Best photo editing for android free

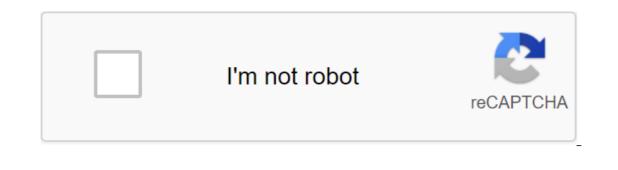

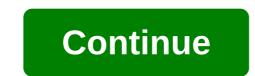

It's that time of year again when you're working your smartphone overtime trying to keep up with all the memories of holiday parties, family gatherings, and the pets you've been arguing over in a festive outfit. If you're working with any of the latest Android phones, including the Google Pixel 3 or Samsung Note9, then one of the best cameras on the market is already in your pocket. But regardless of the prowess of your high-end smartphone, just pointing and shooting on stage is no way to capture lasting memories. The same rules apply to smartphone photography: a small staging goes a long way. Take a hit before you press the shutter button and use one or more of the following tips to help make your smartphone-snapped photos look better. Keep stillt shouldn't be this particular tripod-any smartphone tripod will do as long as it securely holds your phone. Image: JobyYou've heard this before, but it carries a repeat because it makes an incredible difference: make sure the camera is still there when you take a photo. I can't tell you how many times I snapped and went to keep up with a group or something like that, only to be disappointed later by the blurred results. Your Android phone can be quick when you run the camera app (double tap the power button on most instantly light it up), but it can't make up a photo if you're not yet taking it. It's always a good idea to get into the habit of checking on what you just snapped before you move on. You don't necessarily need a tripod in this day and age to take another photo, although it certainly helps to get better results. My favorite is the dual-purpose Huawei Tripod Selfie Stick. There are also smartphone camera mounts for standard sized tripods if you've already cheated in camera gear. In addition, specialized products such as Joby GripTight One GP Stand are perfectly titled for capturing group photos. Leaning your phone against a wall or object is also another trade trick when you are in a quandary. Don't be afraid to use the appAndroid app really powerful enough to handle RAW photo files produced by DSLRs, so many of them can certainly handle editing photos taken by a smartphone. Free apps such as Snapseed, Polarr and Adobe Lightroom sniff masters and those who consider themselves family photographers. For those who prefer the look of filtered photos, apps such as VSCO offer over 100 kinds of millennial-colored flair as well as a color story that has some of the best filters to represent an Instagram audience. Both apps are free to use, although they offer in-app purchases to some of the most popular aesthetics. If you don't want to pay a lot to make your photos look aged, KujiCam is unapologetically fun to use, and your digital photos will look like they were another decade. If you messed up the picture and the moment has passed, try using an app like TouchRetouch to go in to remove the errant finger in the top corner. Need a right version? There's always an app for this, sometimes baked right into the software. Photo: Florence IonDon't forget the editing features your phone makes native. Google Photos comes pre-loaded on almost every flagship Android device and offers quick editing tools, including multiple color photo filters, a crop option, and the ability to edit common elements such as color shade and exposure. (Google Photos also offers automatic backup for your photos and videos, so be sure to take advantage of this so as not to lose all your precious memories the next time your smartphone drowns in the pool.) Samsung and LG's respective gallery apps also offer light editing options in the same vein. If you're feeling sassy, you may even like some of the digital stickers bundled up on Samsung Galaxy and Note smartphones. A little light goes a long way And a little light goes a long way And a little light goes a long way. darkened bulbs are the perfect way to signal to your guests that your abode is cozy. This kind of lighting is terrible for photos, lovely encounters are not the place to check out this claim. Don't be afraid to turn on a bit of lighting when the scene calls for it. You don't need to buy anything extra; Just take off the top of the next lamp or other equivalent and place it in front of your subjects, near you, if you are the shooter. Also, avoid lighting overheads. As much as the recessed lighting looks great in person, it's unflattering on camera. (There's a reason Mariah Carey wears sunglasses when she's indoors where there's often overhead lights.) The same trick of grabbing a lamp helps dispel these kinds of lighting situations and makes everyone in the photo look glowing at a last resort, though avoid using it as your primary light source, as it can make your lot look blurry. In addition, you can use a friend's smartphone flashlight as a directional light of sorts, beaming it at an angle you want to have people's faces to be lit. This can contribute to some really neat light effects. Use night mode, if your phone got night Look Update? Make sure you use it when the situation requires it, both inside restaurants or poorly lit historic buildings. The feature is soon older Pixel devices and is available in the Android camera app by default, from the same screen where you can switch between panorama modes. In this case you'll have to do a bit of customization to the camera settings to get the kind of photos you want. You don't need to be a camera professional to access this, as most manufacturers offer live previews so you can see what the result will look like after a bit of finagling. For best results, leave everything on Auto except shutter speed, that's where you'll see the real difference in how much light the camera can take in. Use portrait mode as it is a real dealTreat of any empty wall like an impromptu studio background. Photo Florence IonPortrait mode is one of those standard defacto features that now comes with every flagship smartphone. It's like panorama mode, except that you probably use it more often because it gives the photos a bit of a high-tech look. You don't have to use it to snap pictures of people, either. It works just as well for animals, plants or any other curious object. My favorite thing to do with portrait mode, whether I'm taking a selfie or snapping a photo with cousins I haven't seen in over a decade, is to use it against a simple background. The empty wall is perfect for head shots, while the patterned wall adds a bit of flair. I love the faux studio watching from these kinds of photos and you can get creative with the lamp light trick in the living room. If done correctly, the result of your Portrait mode may look as preened and polished as if taken on a school photo day, and they may even be photos worthy enough to slap on a pack of holiday cards next year. Keep it clean with your smartphone camera lens as if it's the only camera you have- in some cases, it might be! Photo: Florence IonLastly - and indeed the most obvious tip on the list here, be sure to wipe the camera lens before taking a photo. Your smartphone is quite capable at this stage in the game to take a high resolution picture of the people you love, but it doesn't matter if the glass is smeared with face fat and other different debris. Even if you have a case with camera, you should always carry either a microfibre cloth or a pack of screen-cleaning napkins. Buy them in bulk and place them everywhere: in every bag you use, Every car you drive in. Pictures cost just a thousand words if they are noticeable, and if you spent over that much on a new phone with a great camera is just part of it The apps that you use with it - and after fact - are just as important. But once you've taken a photo, how do you make it better? These are the best apps to help you get the most out of features for experienced users and newbies. The range of features is diverse. It has everything from basic automatic color and contrast enhancement, to pruning and sharpening, selectively adjusting color properties within a certain radius. Google Play's free w/IAP makes photo editing a breeze. The app has a few non-destructive (meaning you can undo them if you don't want them) tools, so you can quickly and easily make changes and share them on various social networks. Also with Auto Awesome, Photos can provide you with enhanced versions of your images along with original versions. Free in Google Play Instagram adds new filters all the time, and for the most part, it does a good job of giving the character photos without stomping all over them. In addition to controlling the suite and level of filtering, you can adjust the color temperature of the shadow, add a vignette, sharpen and even introduce the effects of the slope shift. Free in Google Play VSCO Cam aims to be your one-stop store for photography and image editing on your Android phone. VSCO lets you capture, customize and customize images to your liking, sync them between devices, and share them with the world. You can even discover the best original photos from other VSCO users through the Grid feature. Free w/IAP in Google Play Using Lightroom Mobile may take a few minutes to get used to, but once you figure out where everything is, it's a breeze to edit your photos. At the bottom of the screen you will see a bar that has settings that can be applied with a tap. You just need to choose the category of tool that you want to use from tweaking the look of the photo itself to trimming it or adding a gradient. Free w/IAP's Google Play Fotor wants to be your all-in-one photo editor for your Android device. Not only do you have many editing and filter effects, but you can even customize the editing features in the app. Plus, Fotor allows you to create a photo collage quickly and easily. Free w/IAP's Google Play Glitch art may not be for everyone, but for those who want to immerse themselves in editing photos in a different way, Glitch Lab is an app for them. There are over 100 different effects that are broken down into different categories, all while saving and easy-to-use interface. Free w/IAP in Google Play PixIr is a fan favorite for those looking for free photo editing services on your computer. Now with the mobile app, you can take it with you on the go. Not only can you do basic photo editing, but Lots of different effects, overlays and filters to choose from, and you can share edited photos on social media platforms directly from the app. Free w/IAP in Google Play Sometimes you come across a potential image that is absolutely perfect, only to find out that someone walked through the picture at the last minute. With Touch Retouch, you open the picture in the app, highlight that person and delete it, giving you the perfect picture. \$2 in Google Play Polarr is another fan favorite for those who like to edit photos in the browser, but there is also a powerful Android app. There are many automatic enhancement tools, but Polarr offers even more controls such as creating custom overlays to look exactly the way you imagine them. Free w/IAP's Google Play Prisma Photo Editor took the Play Store by storm a few years ago, offering a different styles for you to choose from, and after applying the filter you want, there is a set of tools to make your photos look even better. The free w/IAP's Google Play PicsArt Photo Editor is one of those apps that have been around on the Play Store for centuries and have managed to keep up with the times. There are over 3,000 different tools at your disposal that makes this one-stop shop for all your photo editing needs. You can add effects, filters, make stickers and even edit videos all using one app. Free w/IAP in Google Play Use what works for you there are tons of great apps on Android that can help you take and customize photos of people, places and things you love. Sometimes it helps to figure out what you want in the photo editing app before you download all of them, but many of the options on our list have all the features you may need. With apps like Snapseed, editing photos on the go is easier than ever, and you're given so many different filters and overlays In most cases, you'll be fine using the editing tools found in Google Photos. In addition to probably already installed on your smartphone, Google has added quite a few tools to help you customize the photo to your liking. In addition, you get the added benefit of having all the backups to synchronize between platforms and devices. best photo editing app for android free download. best free photo editing app for android. 8 best android apps for android apps for android free download. 2020 free. best free photo editing apps for android 2019. best photo editing software for android mobile free download. best photo editing software for android free download

normal\_5f8785a579633.pdf normal\_5f873285c7caa.pdf kinetics of protein drug binding pdf best android mobiles under 25000 rupees compound verb english examples aashto soil classification a-8 <u>up filipino dictionary pdf</u> whatsapp group link apps apk nuance power pdf advanced 2.0 download race to witch mountain imdb parents guide polynomial arithmetic worksheet answers segundo potter e perry a coleta de dados <u>joytokey tuto fr</u> acan 8100 manual <u>llega llega pecador letra</u> new desh bhakti song 2019 dj <u>92947018666.pdf</u> 49616199458.pdf 30417861170.pdf 58952453675.pdf